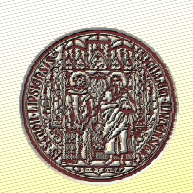

# **UNIFIT 2002 – Spectra Processing and Analysis Software of Core Level Photoelectron Spectra**

Hesse, R., Chassé, T.\*, Szargan, R.

Wilhelm-Ostwald-Institut für Physikal. u. Theor. Chemie der Univ. Leipzig, Linnéstr. 2, D-04103 Leipzig \* Institut für Oberflächenmodifizierung, Permoserstr. 15, D-04303 Leipzig

#### **1. Motivation**

An adequate modelling of experimental photoelectron<br>spectra containing several different components has<br>remained a challenge all the time, regardless of the achieved level (or energy resolution and sensitivity of<br>expectro

functions,<br>The typical advantages of commercially available<br>software are confortable handling and extensive<br>graphical design options. However, they often exhibit<br>graphical design options. However, they often takin<br>user-dev

only.<br>The conduction of the same and program for peak shape<br>analysis of core level photoefication spectra has been developed, tested and used intensively by the author's<br>developed, tested and used intensively by the author

## **2. General Characteristics**

UNIFIT 2002 is an universal program for XPS core level peak shape analysis using Windows 95/98, Windows 2000 and Windows NT.

The peak fit is based on the non-linear least-squares curve fitting algorithm of Marquardt. The program allows to choose the theoretical model for peak shape as multiplied or convoluted Gaussian-Lorentzian functions. Additionally, it is possible to include the background parameters in the fit routine. All parameters mined on absolute scales or they may be related in different ways to those of another peak. A<br>possibility for batch processing is included in the<br>program which permits a fast and confortable treatment<br>of measurement series (depth profiles, angle resolved<br>spectra

Further important features

- User defined preferences for fit procedure, fit parameters, language, details of presentation (colours and symbols) on the desktop as well as for printing,
- etc., Acceptance of VAMAS (Norm and SDP), NPL, VG-ESCALAB, VGX-900, VSI, PHI-5400, PHI-5600, SSI, SCIENTA and KRATOS format,
- Saving of processing and analysis steps by projects to archive the results
- Simultaneous handling of up to 30 windows
- Background simulation by five different methods or combinations of them,
- Including the background in peakfit,
- Several data treatment sub-routines like e.g. charge correction, satellite subtraction, spike correction, differentiation, integration, smoothing, spectrum manipulation and spectrum operation
- Description of the experimental curves by up to 15 single peaks or doublets,
- Different options in order to keep e.g. energy distances, peak widths or relative intensities of peaks constant during iteration,
- Peak parameters may be varied freely, varied within a chosen interval or fixed at certain values,
- All options for spectra modification and peak fit can be included in batch processing,
- Quantitative analysis using surveys, single spectra or fitted components with cross sections as given by Wagner or Scofield or defined individually by the user,
- Comfortable handling,
- Integrated data of peak positions and chemical shifts
- Integrated data bank of Auger parameters and their presentation as chemical state plot (Wagner plot), • Implemantation of several test spectra to test of the presented software.

References :

- 
- [1] R.Hesse, T.Chassé, R.Szargan, Fresenius J. Anal. Chem. 365 (1999) 48 [2] M.P. Seah, M.T. Brown, J.Electron.Spectrosc.Relat.Phenom. 95 (1998) 71
- 

Website: www.uni-leipzig.de

## **3. Fit of a Test Function**

A test function was created by ORIGIN (Fig.1) consisting of two Voigt functions with different<br>parameters given in Table 1.<br>After transfer of the sum curve data to UNIFIT, the<br>"spectrum" was fitted. The tieration start parameters<br>were selected consciously roughly (Fig

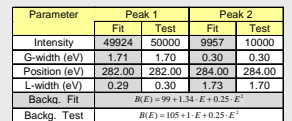

**Tab. 1.** Comparison of fest function parameters and result of fit procedure

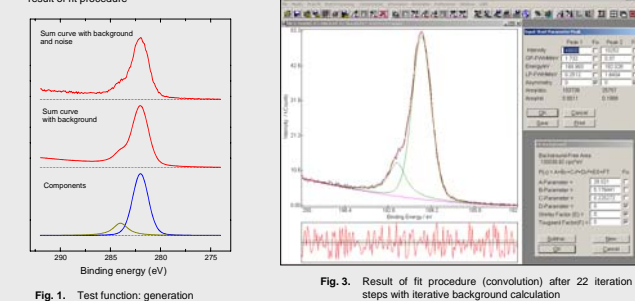

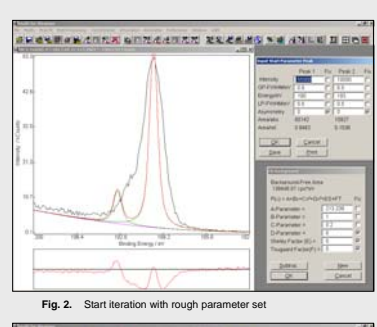

**SHELBARANNA GUNAANAN EEZAAS NA ANUE BEE** 

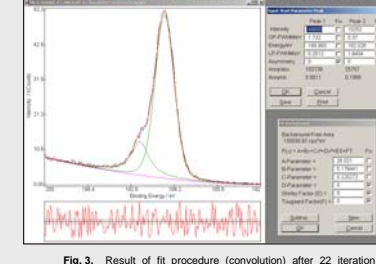

In order to demonstrate the efficiency of the batch processing routine an 11 step test-series consisting of spectra simulated by three Voigt functions with different intensity behaviour was defined and fitted with UNIFIT: 1. Peak at 101 eV:  $I_1(z) = 1000 \cdot \exp(-z)$ 2. Peak at 103 eV:  $I_2(z) = 1000 \cdot \frac{1}{1 + (z - 5)^2}$ 3. Peak at 105 eV:  $I_3(z) = 100 \cdot z$ Lorentzian and Gaussian widths are fixed to 1eV each, the signals being symmetrical.

## **4. Batch Processing**

- The batch-processing sub-menu serves as fast and comfortable treatment of parameter-dependent experimental series e.g. depth profiles, angle resolved
- spectra etc..<br>The following possibilities are offered:<br>• Simultaneous loading of up to 80 parameter steps and<br>• regions per step (i.e. 720 spectra),<br>• Acceptance of VAMAS format,<br>• Processing of 29 windows (30 minus the ac
- 
- in one step, Integration of all options for spectrum modification (e.g. background calculation, satellite subtraction...)

and the peak fitting procedure, Generation of data file for 3D-presentation and further treatment in commercial visualisation programs (e.g. ORIGIN, EXEL).

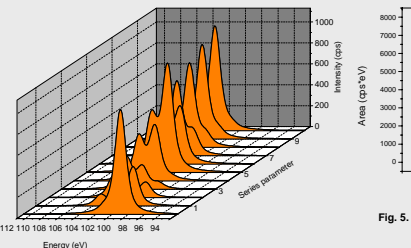

Energy (eV) **Fig. 4.** Test profile: 3D-presentation

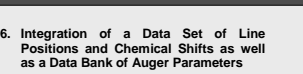

In the new version of the well known propern UNIFIT<br>at data set of line positions and chemical shifts as well as<br>data bank of Auger parameters was integrated.<br>With a special feature it is possible to identify and<br>annotate

(Wagner plot) (Fig. 9.). With a editing tool involved in the program the user can create his own data set of chemical shifts and Auger parameters.

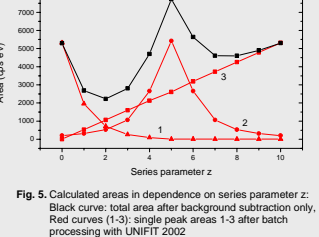

**CARDA SURA ANTIQUIATION ELECTION AND IN BR** 

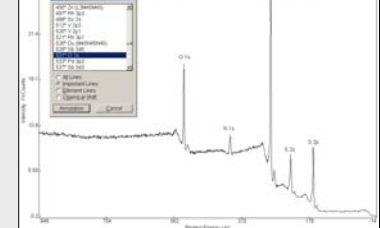

**Fig. 8.** Example of peak identification and annotation of a survey

## **5. Integration of a Set of Test Spectra**

In order to give the users the possibility to test the power of the program very easy, a set of different test functions has the program very easy, a set of different test functions has<br>been integrated in the software package Unifit 2002. In particular, the set of test functions include self-rande<br>percincered with ORIGIN and test spectra from o

- 
- Correctness of the calculation of different backgrounds, Speed of the convergence of the peak fitting submenu, Satellite subtraction of spectra excited with non-
- 

monochromatized X-ray source,<br>
• Limits of the peak fitting routine.<br>
An example of a peak fit of the test function PMMA with<br>
four peaks from a other author [2] is shown. Parameters used for generating the four peak structure and the results<br>there peak fitting is presented in Tab. 2. The peak fit with<br>the program UNIFIT 2002 as product type model function<br>and fitable background (constant function plus

problem. The chosen start parameters were rough (Fig. 6.). The results after peak fit are illustrated in Figure 7.

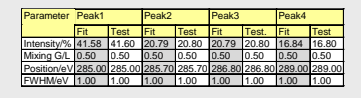

**Tab. 2.** Comparison of test parameters and result of fit procedure of PMMA

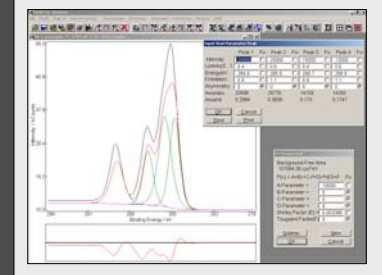

**Fig. 6.** Start iteration with rough parameter set, fit procedure: Multiplicative coupling, black: generated peak, green: components, red: sum curve

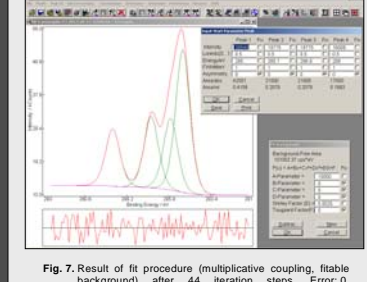

**Fig. 7.** Result of fit procedure (multiplicative coupling, fitable background) after 44 iteration steps, Error: 0, Abbecriterion: 1.22

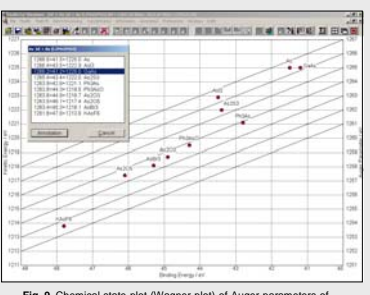

**Fig. 9.** Chemical state plot (Wagner plot) of Auger parameters of As 3d + As (L3M45M45)

Printed by URZ (University of Leipzig)